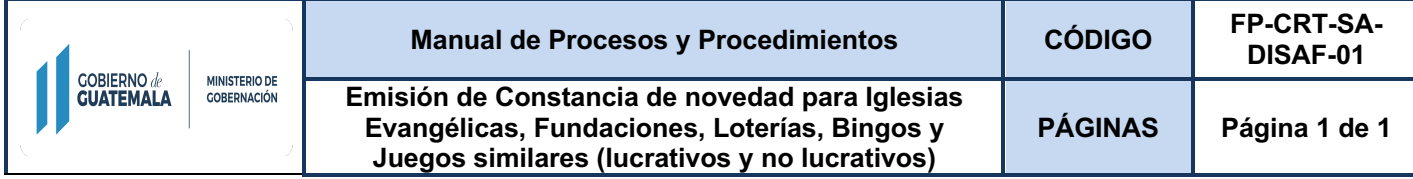

## **Objetivo:**

Facilitar el ingreso de solicitudes de la ciudadanía para trámite de la Constancia de Novedad por medios electrónicos a personas individuales o jurídicas ante el Ministerio de Gobernación.

#### **Alcance:**

Dirección Superior del Ministerio de Gobernación.

#### **Dueño del Proceso:**

Coordinador de Registro y Trámite.

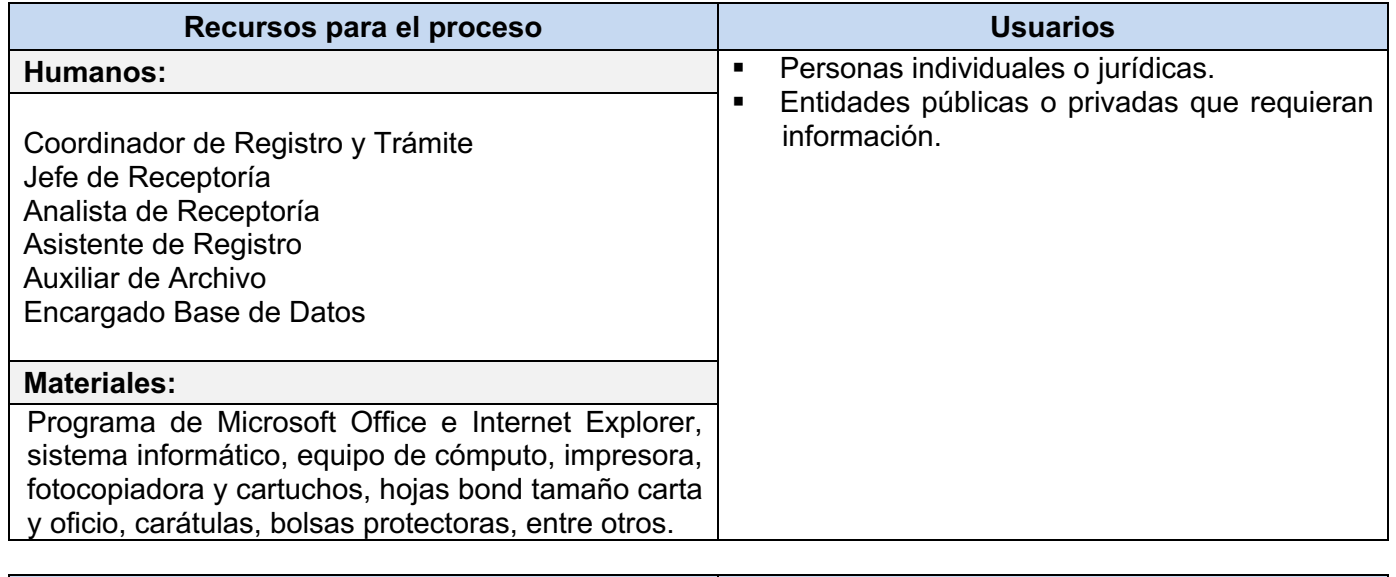

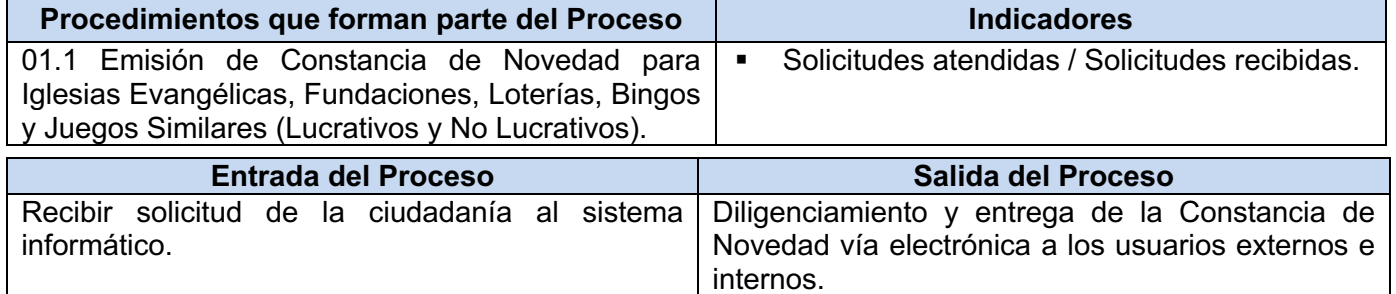

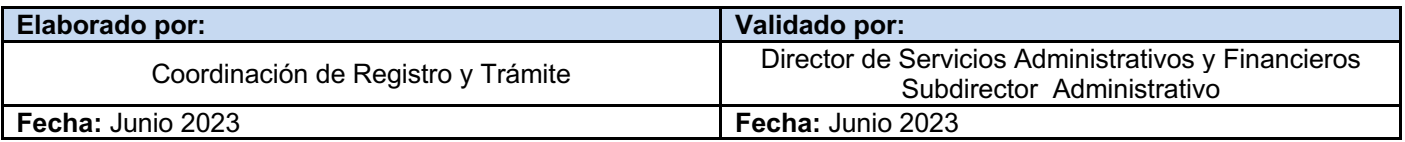

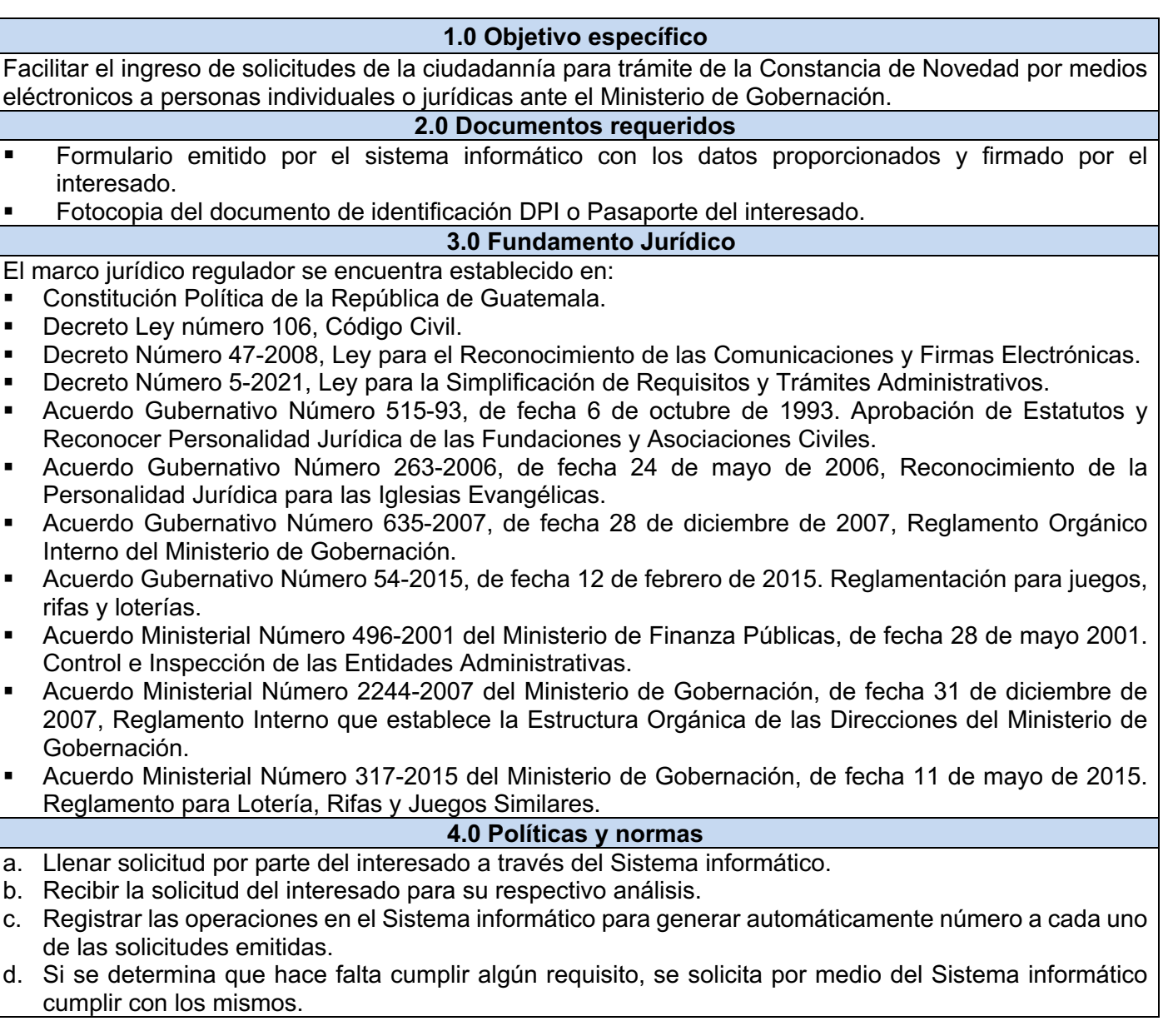

# **5.0 Descripción del procedimiento:**

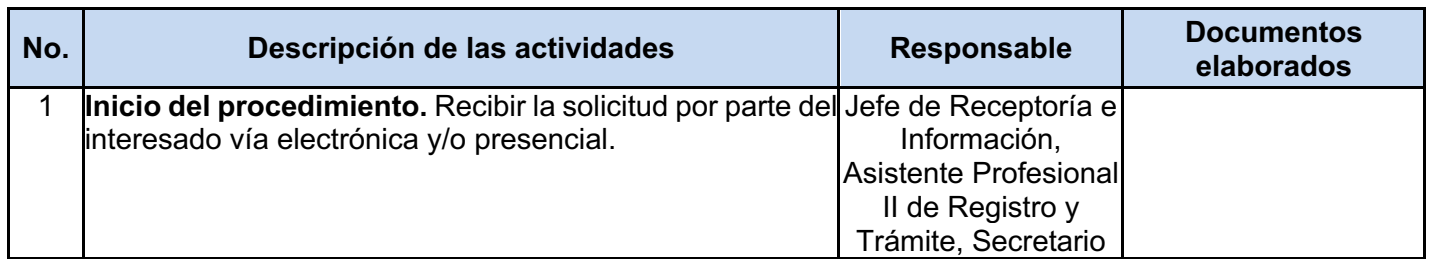

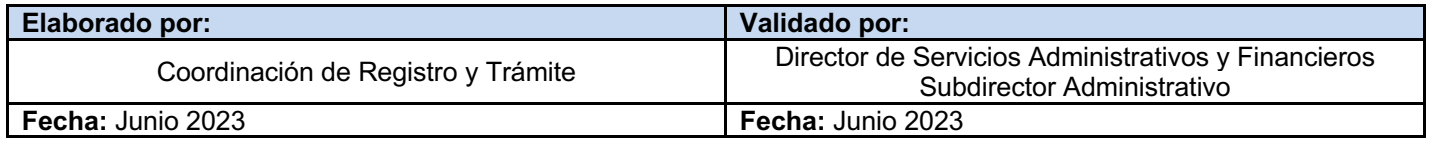

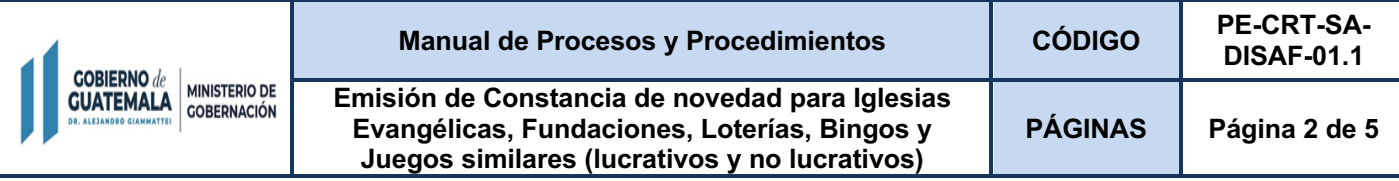

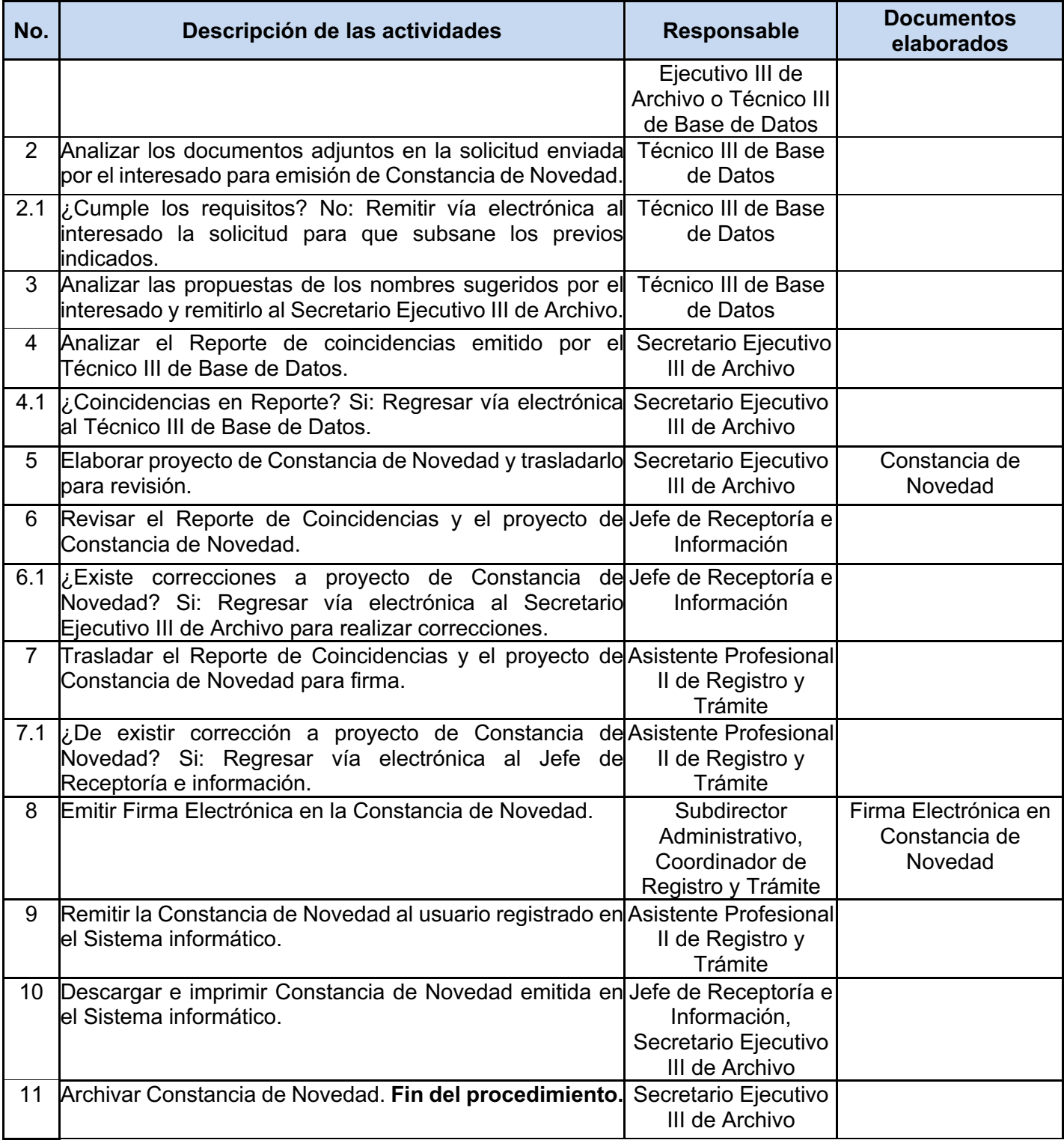

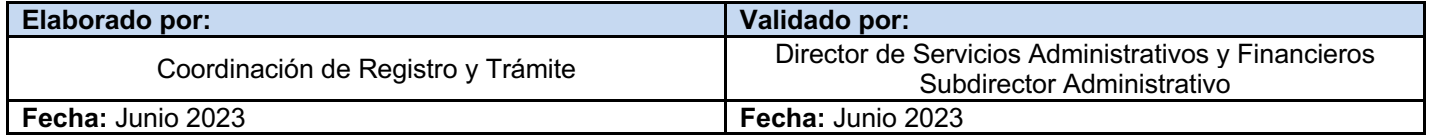

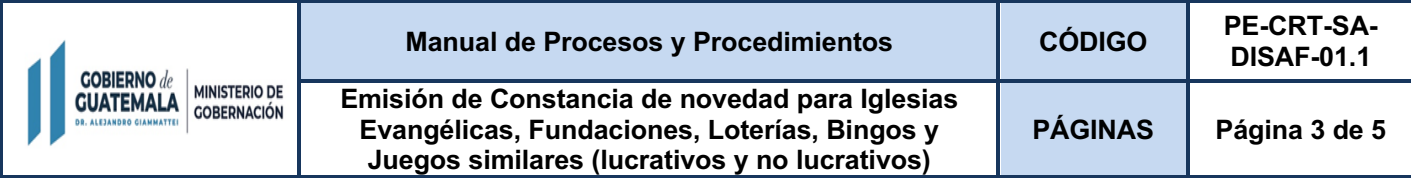

### **6.0 Flujograma del procedimiento**

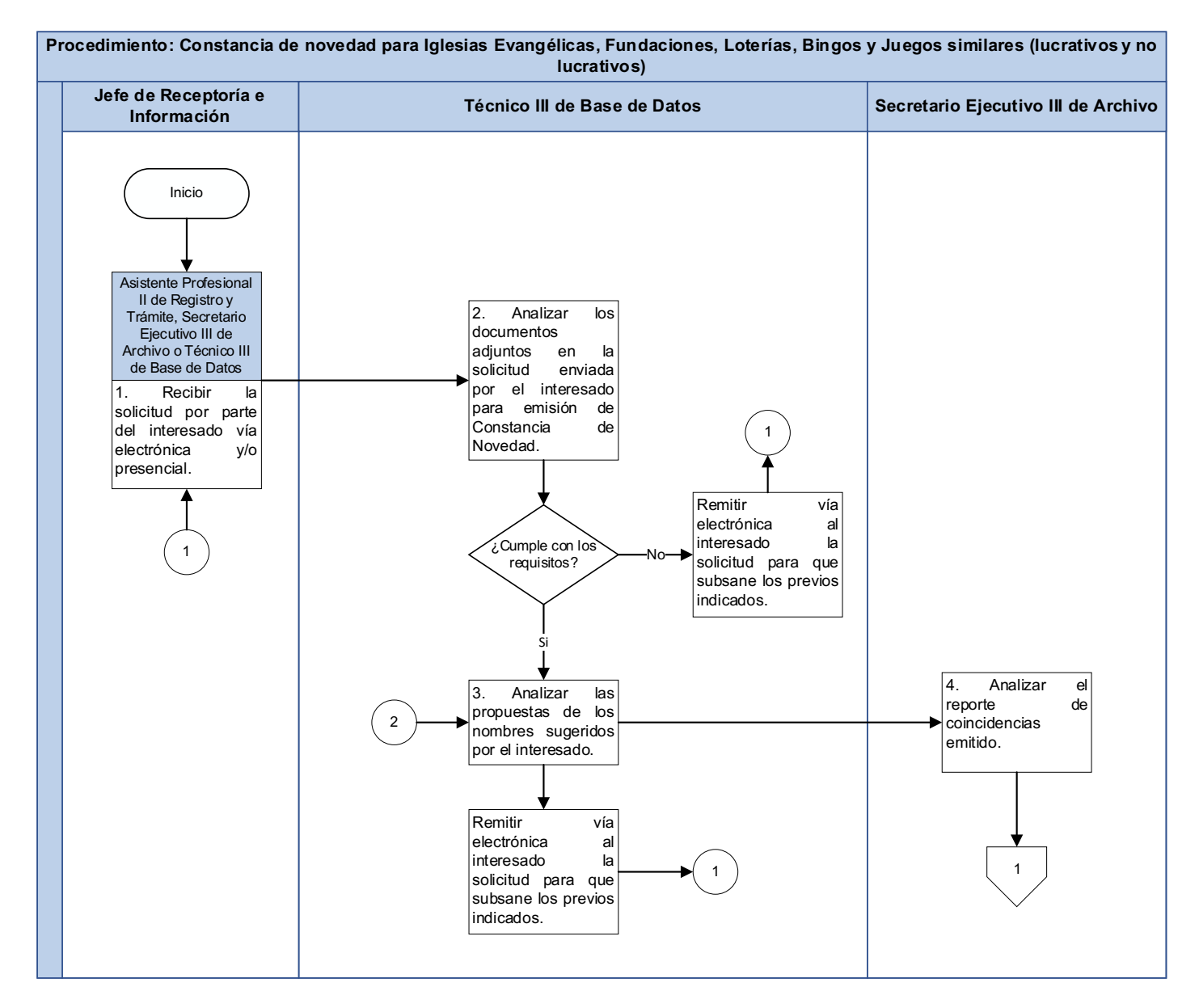

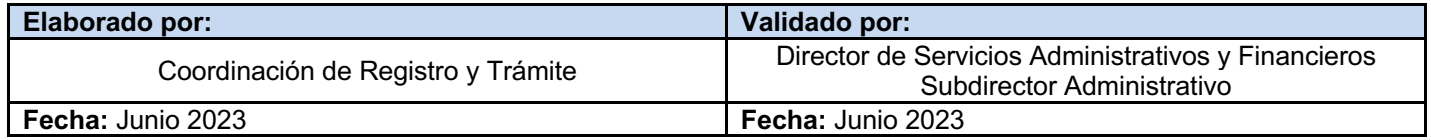

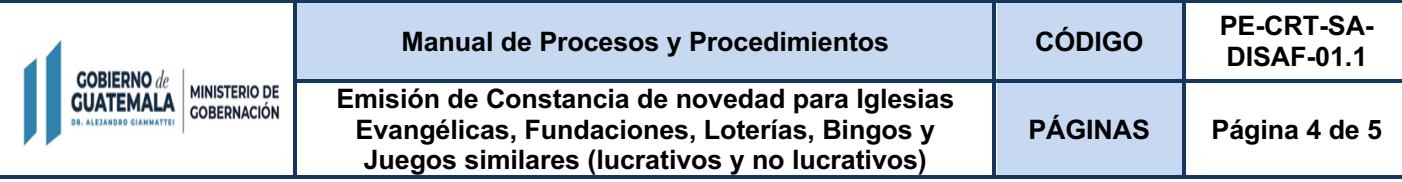

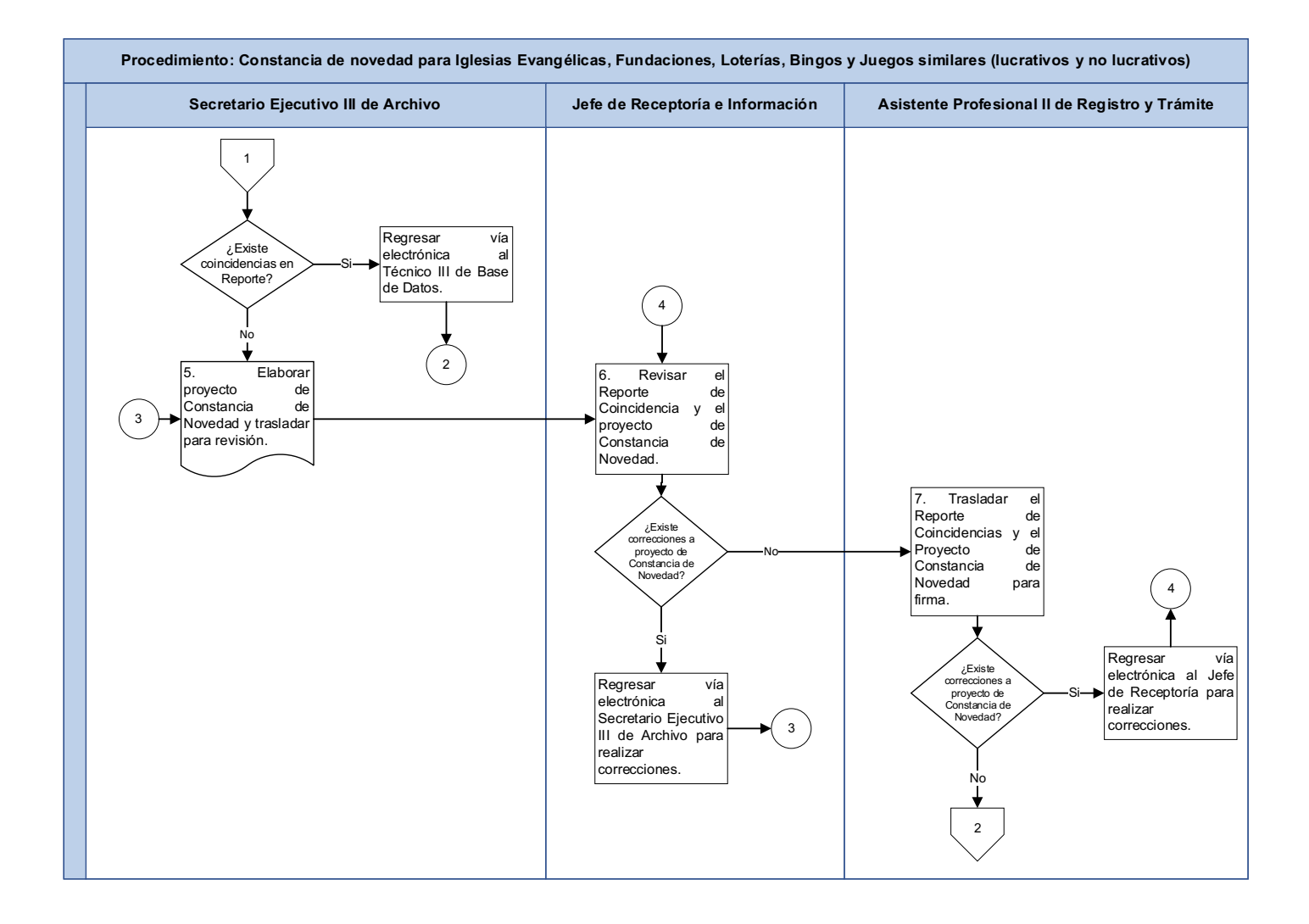

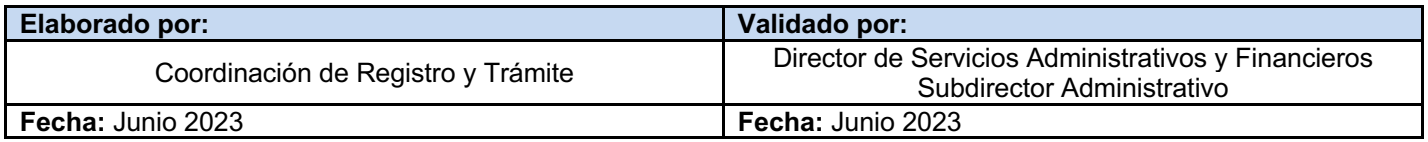

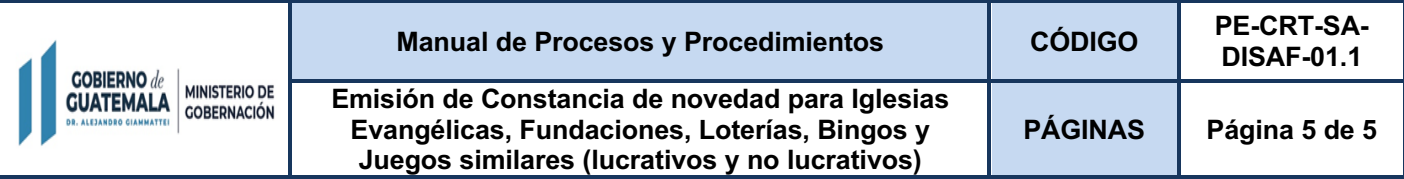

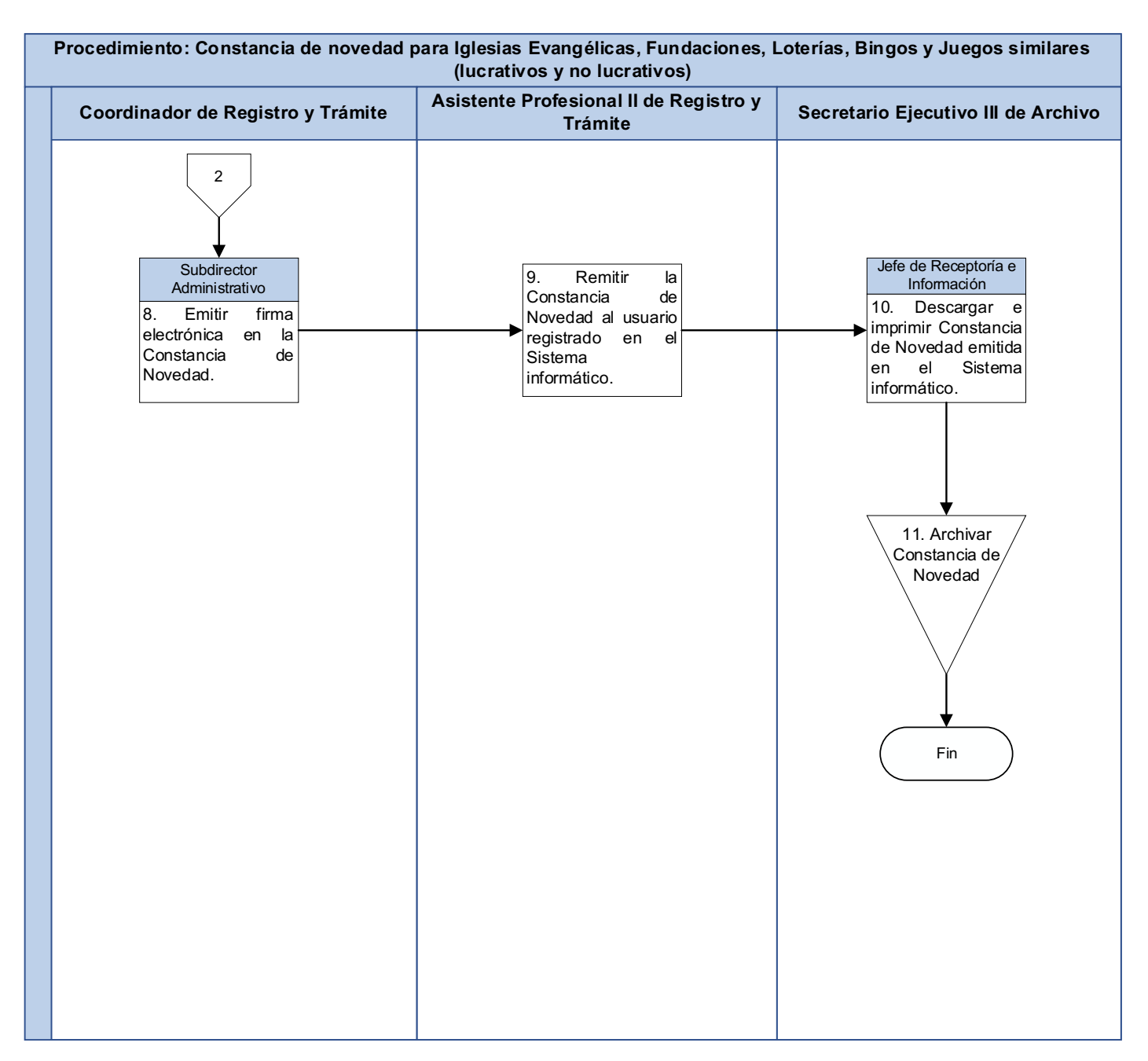

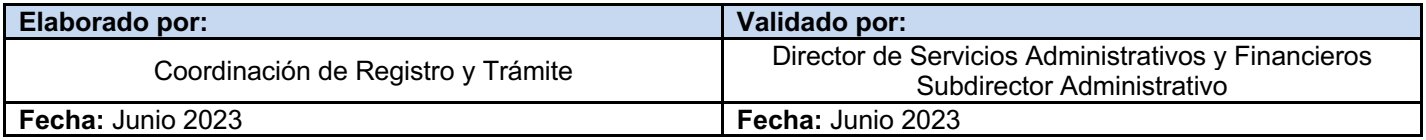